# **A** 3D SIMO **Basic Manual**

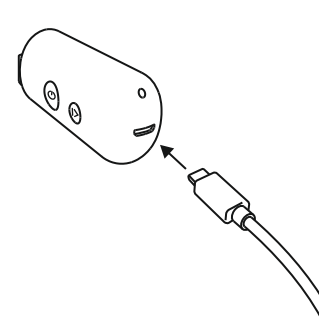

1. Nach dem Auspacken des 3Dsimo Basic empfehlen wir die Batterie aufzuladen. Nehmen Sie das beigepackte USB Kabel und stecken Sie das einte Ende in den PC oder in das Mobiltelefon-Aufladegerät und das andere Ende in den hinteren Teil

der Batterie.

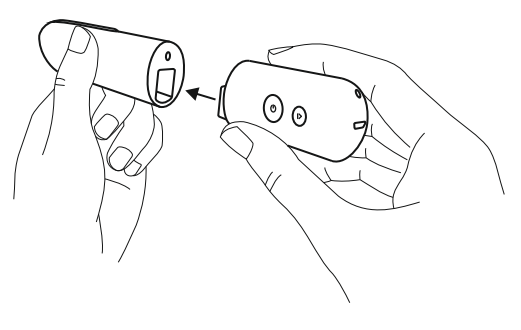

2. Sobald die Batterie grün aufleuchtet, ist sie ganz aufgeladen und Sie können beide Teile zusammenfügen.

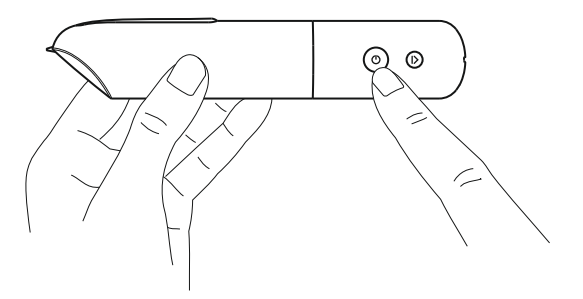

3. Nach dem Zusammenfügen drücken Sie die Taste Power und der 3Dsimo Basic erwärmt sich.

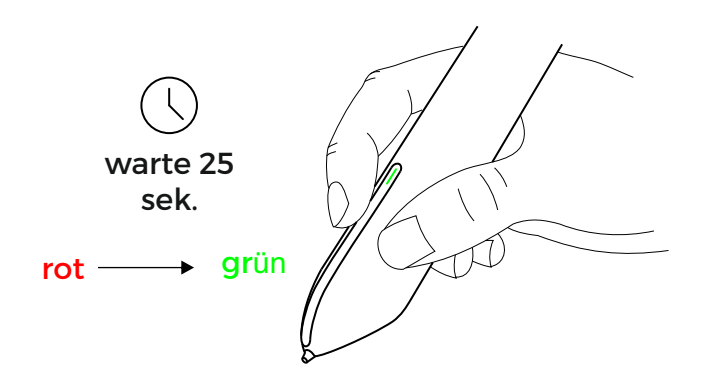

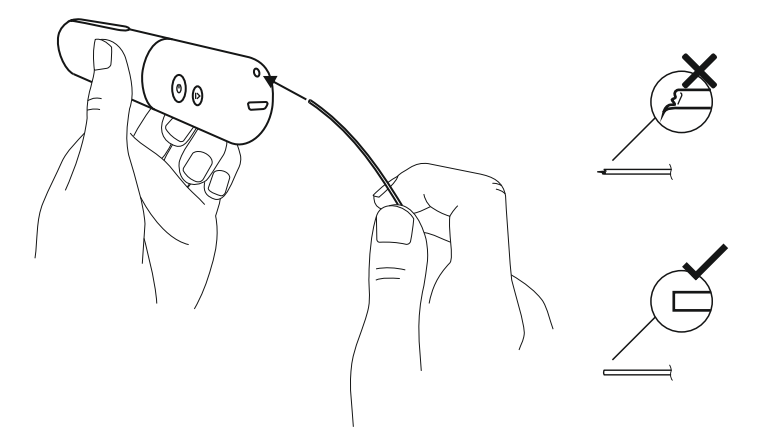

4. Sobald die vordere Taste grün wird ist es heiss genug um den Motor aktivieren zu lassen.

5. Jetzt können Sie ein Strang PCL Material einführen. Geben Sie Acht, dass das Ende des Stranges gerade und ohne Deformation ist. Nach dem Einführen des Stranges in den 3Dsimo Basic, drücken Sie die vordere Taste und schieben Sie leicht den Strang nach vorne.

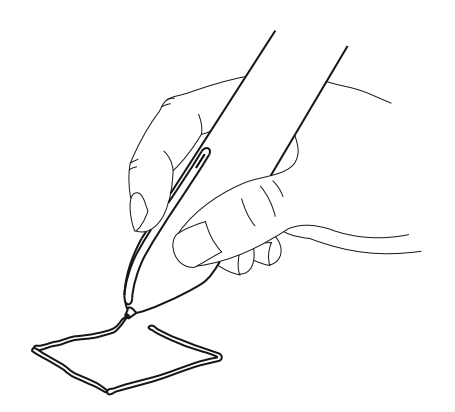

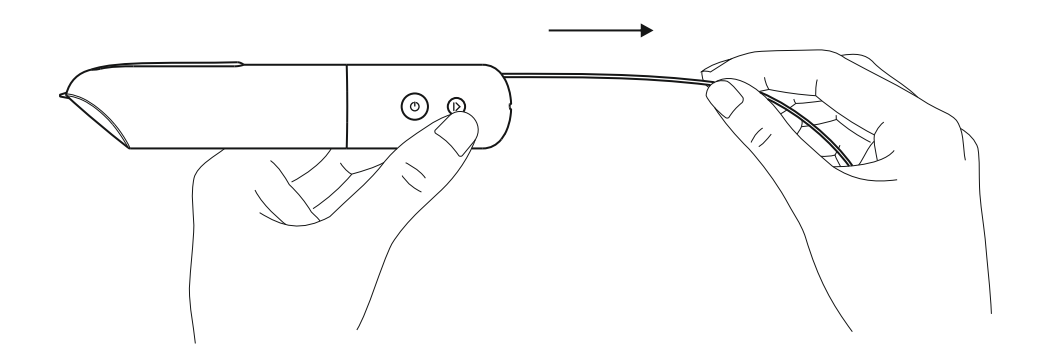

6. Das Material wird jetzt in die Spitze befördert, bis es nach 8-12 sek. aus der Spitze herausläuft.

Tipp: Wenn Sie die vordere Taste ca. 10 sek. drücken aktiviert sich das Regime unaufhörliches Drücken (die Taste leuchtet blau).

7. Wenn Sie den Strang herausnehmen wollen, drücken Sie die Taste zurück und der ganze Strang wird heraus befördert.

## **Zertifikat**

#### **BESCHRÄNKUNG GEFÄHRLICHER STOFFE**

Dieses Gerät erfüllt die europäische Registrierungs richtlinie, Bewertung, Zullassung und Beschränkung von Chemikalien (REACH) (Richtlinie Nr. 1907/2006/ES Europäisches Parlament und Europäischer Rat) und Europaische Richtlinie über Einschränkungen bei der Verwendung bestimmter gefährlicher Stoffe in elektronischen und elektrischen Geräten. (ROHS) (Richtlinie 2002/95/ES Europäisches Parlament und Europäischer Rat).

#### **EINHALTUNG DER EUROPÄISCHEN SICHERHEITSNORMEN**

Dieses Gerät ist in Übereinstimmung mit den Europäischen Sicherheitslinien.

### **Reklamation**

Auf das Gerät ist eine Garantie auf 12 Monaten vorausgesetzt. Im Falle irgendwelcher Mängel oder Störungen ist es möglich, sich an diese Adresse zu wenden Info@3dsimo.com.